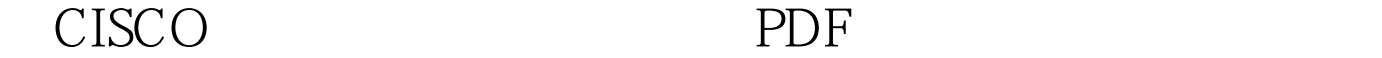

https://www.100test.com/kao\_ti2020/271/2021\_2022\_\_E5\_9C\_A8C ISCO\_E8\_AE\_c101\_271727.htm

了不同的IP网段中,那么各部门之间的互相访问,则需要路

PC BLOG dynamips PC  $BUG$ ,  $3620$  PC. FO/O S3 Router  $1.1.1.1/24$  PC IP  $192.168.1.200/24$ **PC** Router  $S3$  $\ldots$  S1 S2 FAO/1 PC 配一个网关的话,这个网关失效了怎么办呢?那么PC将无法 ……一般情况下,并不是每个员工能真正弄的清楚网关是干 什么的或者怎么在PC上配网关。这样一来的话,那个指定的  $200$  $H\!S\!R$  P  $S1$   $S2$   $F0/1$ PC S1 PC S2 PC S2 PC S4

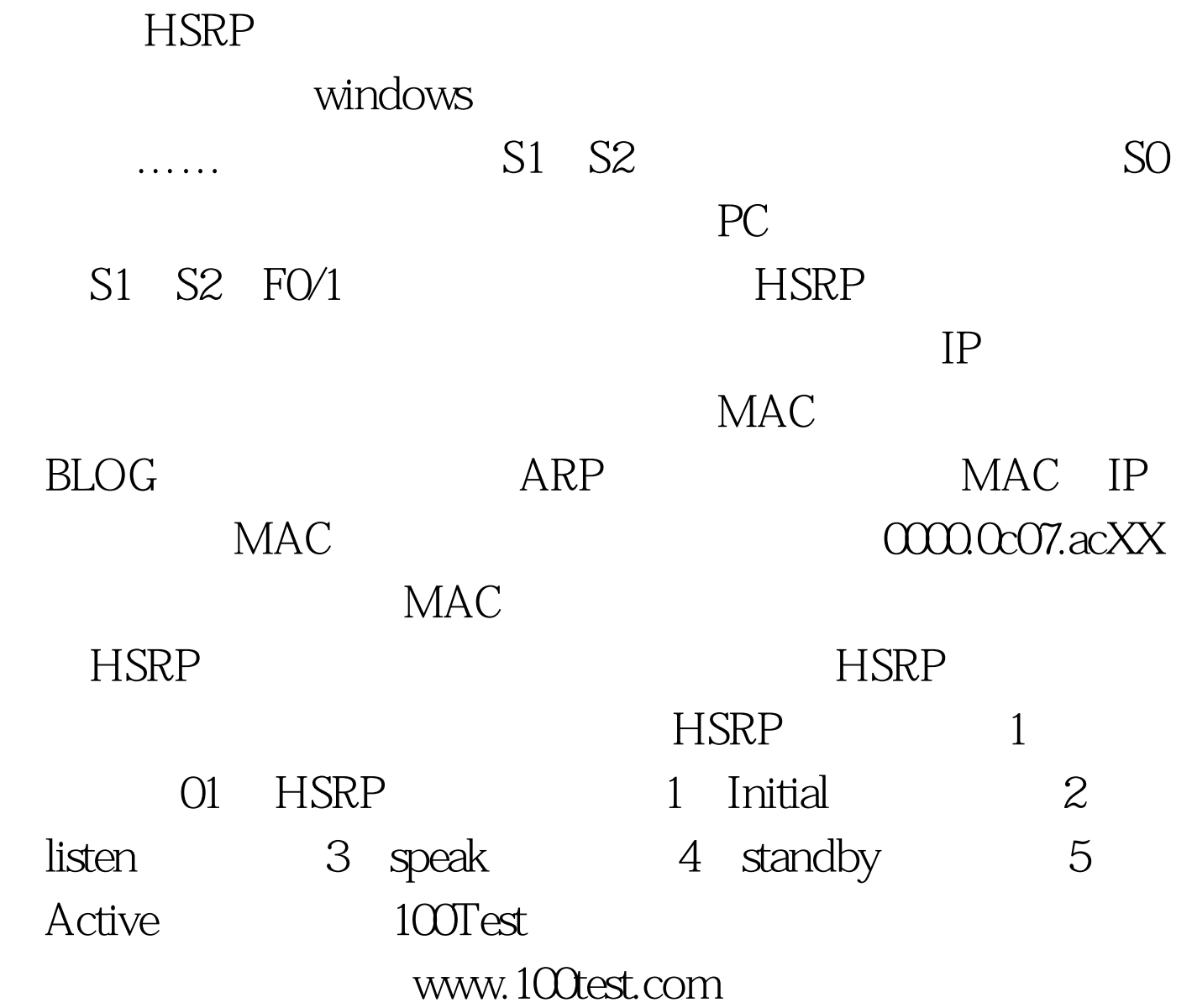